## **Consent to Establish under Air & Water act**

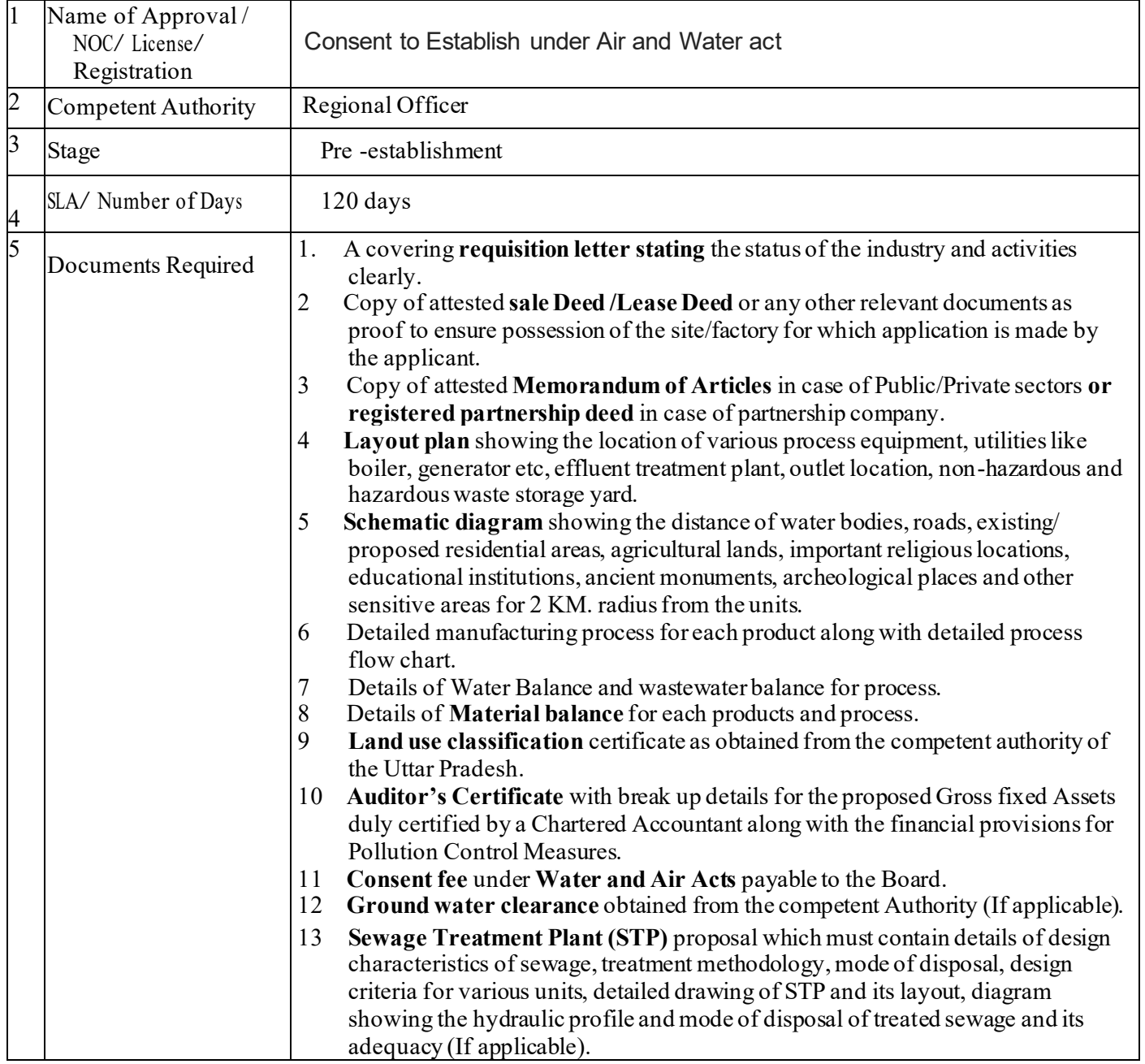

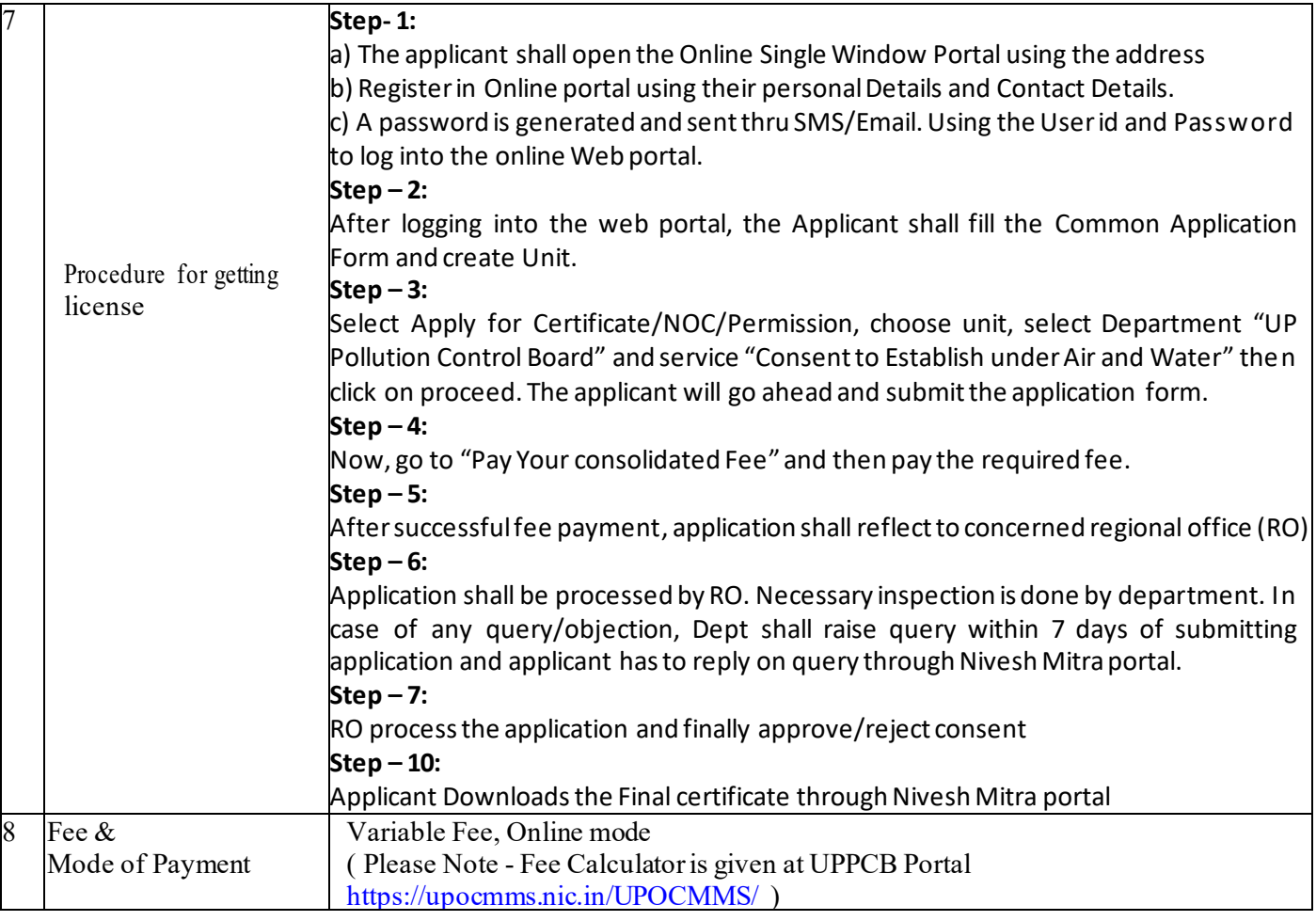